# Messages Flo will send and your response

As soon as your Clinician/nurse enrols you onto Flo, Flo will send you your first welcome message which you need to respond to. Below are the messages you will receive, in BLUE are Flo's messages and in light Green are what you would text and example responses.

#### STEP 1

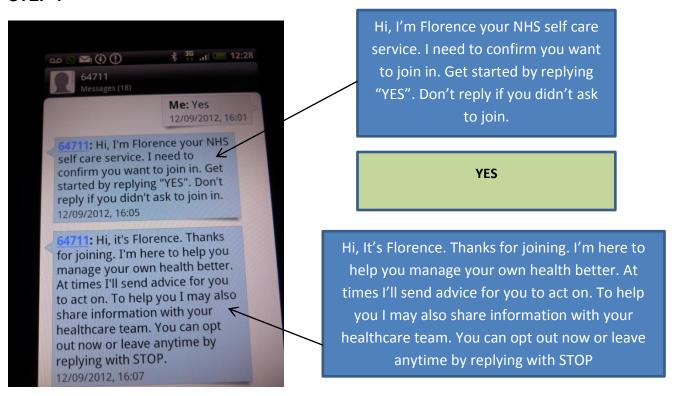

**STEP 2** Now Flo will start to send you reminders as agreed with your clinician/nurse about when your readings are due. You respond by sending in your reading.

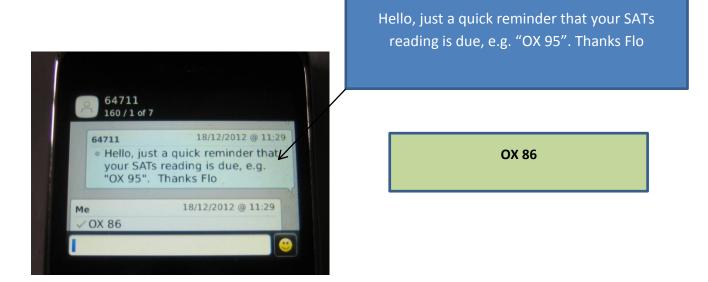

# Messages Flo will send and your response

If your SATs are a little low then Flo will let you know and ask you to complete your sputum, cough and breathlessness score. (see separate instruction sheet).

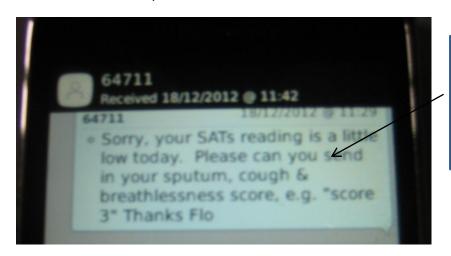

Sorry, your SATs reading is a little low today. Please can you send in your sputum, cough & breathlessness score, e.g. "Score 3". Thanks Flo

You send in your score:

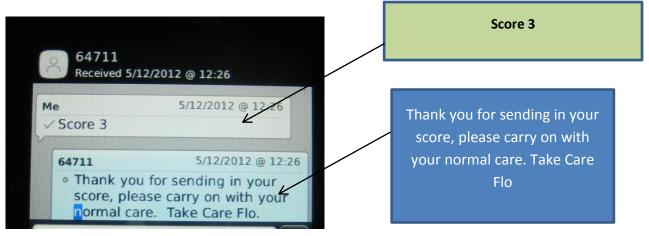

If your score is too high then Flo will ask you to contact your COPD Nurse

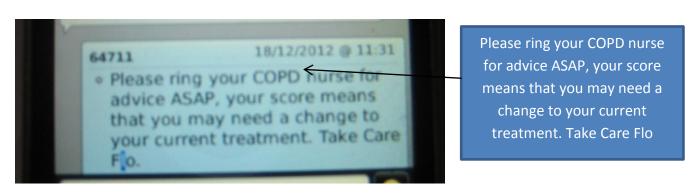

# Messages Flo will send and your response

#### Other texts that Flo understands....

If you are going on holiday or away for whatever reason and you need to temporarily stop Flo sending reminders then just text the word **AWAY** 

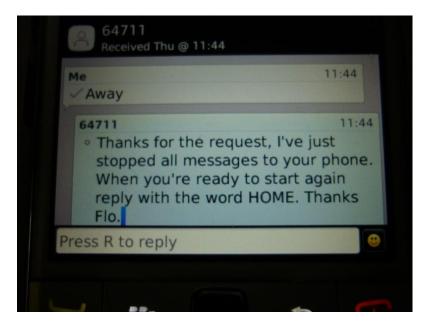

When you are back and want Flo to continue just text the word **HOME** 

#### Common mistakes:

Be careful of predictive text as some mobiles like to guess what you are going to send and add in words for you.

Also when sending in readings that contain a "0" make sure it is the number "0" and not the letter "o".